### **Áttekintés**

Ez az útmutató segít Önnek a Supplier Survey (későbbiekben Beszállítói kérdőív) kitöltésében. Sikeres kezelés érdekében a felmérés kitöltéséhez az Internet Explorer böngészőt használja.

Ha nem tudja kitölteni a teljes felmérést megszakítások nélkül, akkor kattintson a felmérés alján lévő "Mentés" gombra, így a rendszer megőrzi az addig kitöltött információt. Ha a szervezeten belül mások segítségét igényli a jelen felmérés egy részének kitöltéséhez, a hivatkozás továbbítása előtt kattintson a felmérés alján lévő "Mentés" gombra.

A felmérést teljes egészében ki kell tölteni – nem tartalmazhat üres mezőket vagy "N/A" (Nem alkalmazható) válaszokat. A csillaggal (\*) megjelölt mezőket mindenképp kötelező kitölteni.

A felmérést csak akkor lehet véglegesíteni és részünkre megküldeni, ha minden szakaszt és kérdést megfelelően kitöltött.

#### **Súgó:**

Ha a felmérés kitöltése során segítségre van szüksége, küldje be a kérdését és egy képernyőképet (ha alkalmazható) e-mailben erre a címre: **SCM\_Contact@jabil.com**.

### **Beszállító neve**

**1. Győződjön meg** arról, hogy a *Beszállító neve* egyezik a vállalat nevével! Ha ez az információ nem helyes, forduljon e-mailben a támogatási csapathoz ezen a címen: **SCM\_Contact@jabil.com.**

## **JABIL**

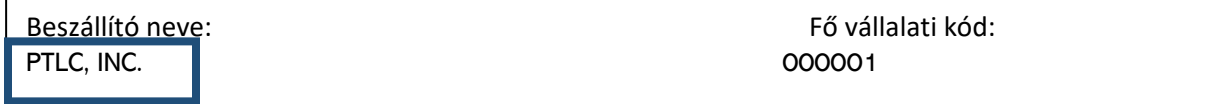

#### **A jelen felmérést kitöltötte**

**2. Igazolja,** hogy *jogosult* a felmérés kérdéseinek megválaszolására a képviselt vállalat nevében, és kérjük adja meg saját **kapcsolattartási adatait.** Erősítse meg, hogy Ön az elsődleges kapcsolattartó a Jabil számára**.** 

*Megjegyzés: Ne használjon kötőjeleket vagy zárójelet a telefonszámban***.** 

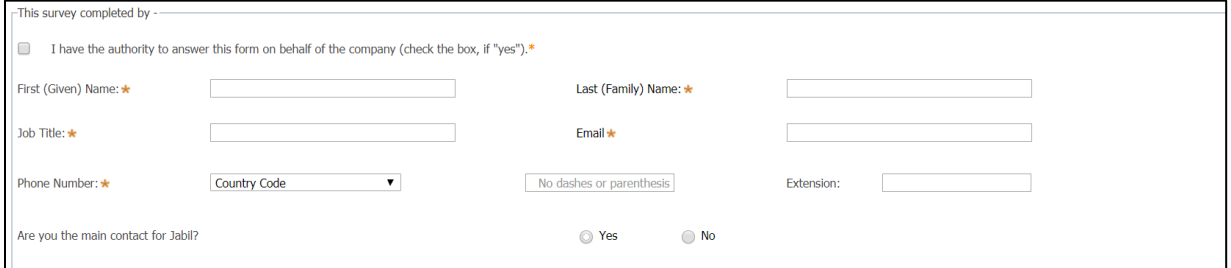

# **Üzleti partner (Business Partner) adatai**

**3. Ellenőrizze,** ha a szervezet hivatalos neve helyes. Ha "Nem", adja meg a helyes jogi nevet.

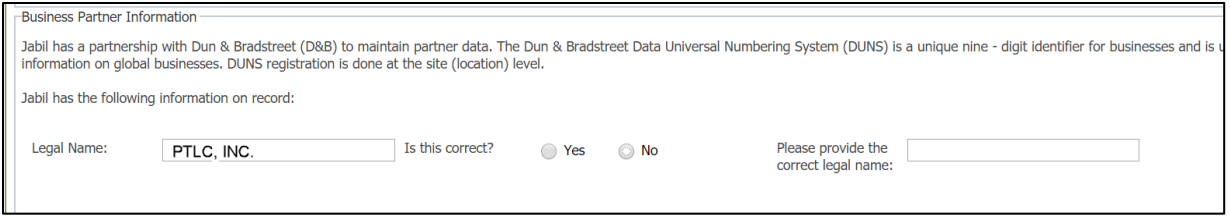

**Jelezze,** hogy a szervezet be van-e jegyezve a Dun & Bradstreet vállalatnál (van-e DUNS-száma).

Ha "**Igen**", adja meg a szervezet DUNS regisztrációs számát, a DUNS legális üzleti nevét, az adószámot és az országot.

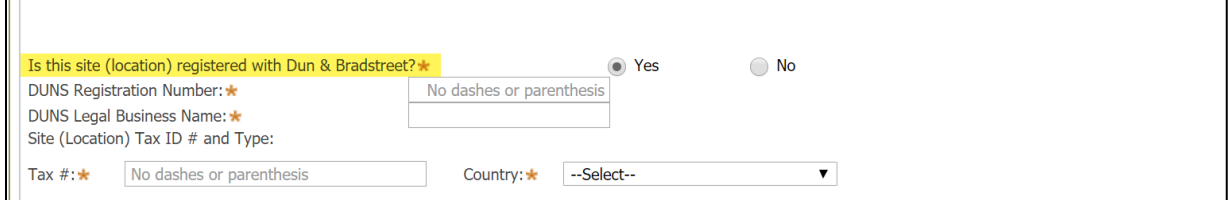

**Jelezze,** hogy van-e a vállalatának bizalmassági kitételeket tartalmazó, aláírt megállapodása vagy titoktartási szerződése a Jabil vállalattal vagy annak leányvállalataival**.**

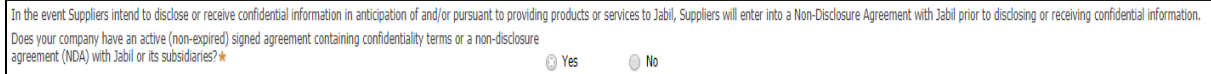

# **Tulajdonosi információk**

**4.** A Jabil előírja, hogy adjon információt a szervezet tulajdonjogáról és irányításáról.

**Válassza ki** a legördülő menüből azt a tulajdonosi típust, amely legjobban leírja a szervezetet**.** 

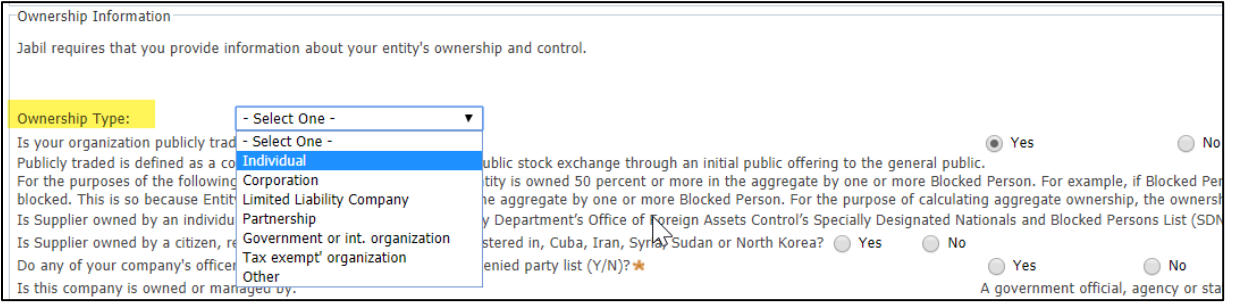

Nyilvános kereskedelem alatt olyan társaságot értünk, amely nyilvános tőzsdén nyilvános vételi ajánlat útján értékesített részvényeket.

#### **Jelezze,** ha szervezete nyilvános kereskedelmet folytat.

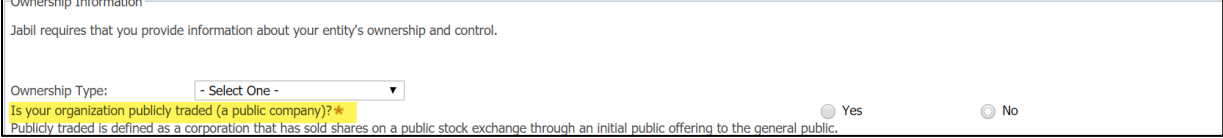

#### **Ez a szakasz egy példán keresztül segít megérteni, hogyan azonosítható egy szervezet a megtagadott felek listáján a tulajdonosi struktúrák alapján.**

A következő két kérdés alkalmazásában a tulajdonjog azt jelenti, hogy az entitás összesen legalább 50%-át egy vagy több letiltott személy birtokolja. Például, ha az X letiltott személy az entitás 25%-át birtokolja, és az Y letiltott személy az entitás további 25%-át birtokolja, akkor az A entitást letiltottnak kell tekinteni. Ennek oka az, hogy az A entitás összesen legalább 50%-át birtokolja egy vagy több letiltott személy. Az összesített tulajdonjog kiszámítása céljából az Egyesült Államok Pénzügyminisztériumának Külföldi Vagyonkezelő Hivatala (OFAC)

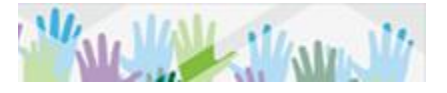

szankcióprogramja alapján letiltott személyek tulajdonosi érdekeit összesítik.

A "tulajdon" kifejezés leírása alapján **válaszoljon** "Igen" vagy"Nem" közül a következő kapcsolódó kérdésekre. Ha "Igen", válaszoljon a további feltett kérdésekre.

*Megjegyzés: Lehetőség van további nevek megadására, ha szükséges.*

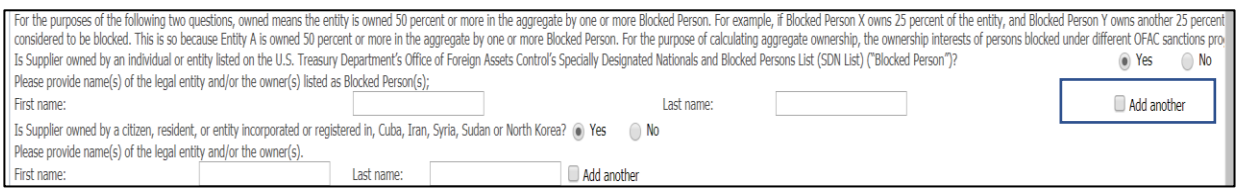

**Válassza az** "**Igen**"-t, ha a következő kérdések vonatkoznak a szervezetére. Adjon meg további információkat, ha a rendszer kéri.

*Megjegyzés: A kurzorral vigye a szöveget a nézetdefiníciók fölé.* 

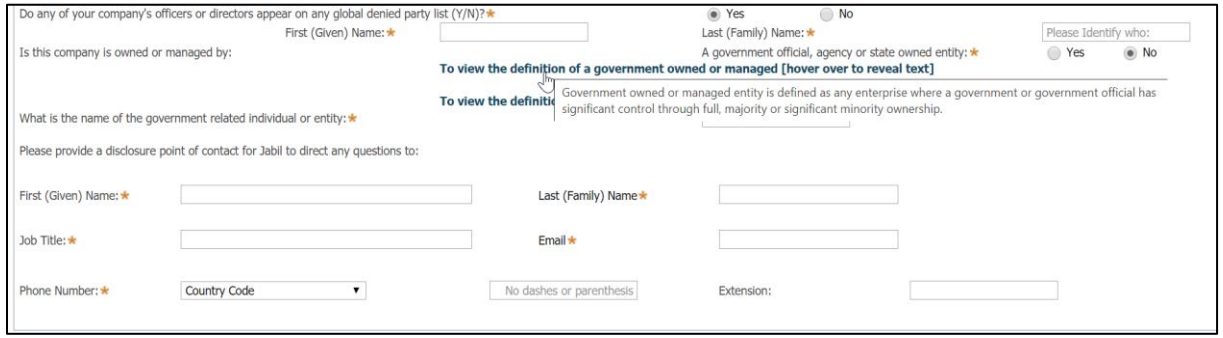

## **Céginformáció**

**5. Adja meg** a vállalata székhelyének címét és telefonszámát.

*Megjegyzés: Ne használjon kötőjeleket vagy zárójelet a telefonszámban***.**

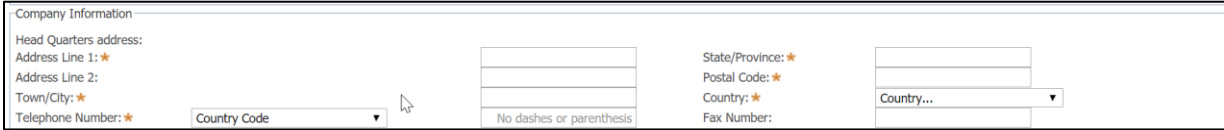

*Megjegyzés: attól függően, hogy milyen információkat tárolunk a vállalata számára, felkérhetjük Önt, hogy adjon meg további címadatokat, ideértve a "Megrendelés feladója" és a "Kézbesítés címét". Ha a mezők kitöltése releváns, folytassa a 6. lépéssel. Amennyiben nem, folytassa a 7. lépéssel.*

Jelölje be a jelölőnégyzetet, ha a "megrendelési cím" azonos a székhely címével. Ha eltérő, adja meg a "megrendelési címet". **Jelölje be a jelölőnégyzetet, ha a "számlázási cím"** azonos a "megrendelési címmel". Ha eltérő, adja meg a "számlázási címet".

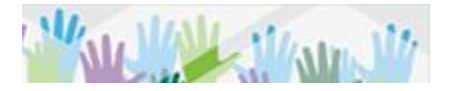

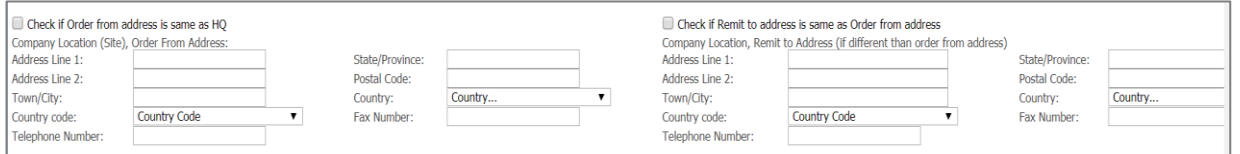

# **Vállalat termékei és/vagy szolgáltatásai**

**6. Válassza ki** a *Szolgáltatásokat* és *Termékeket* alább. **Legfeljebb 3 dolgot adjon meg.** Ha nem szerepelnek a listában a vállalata termékei vagy szolgáltatásai, az "Egyéb" mezőbe kattintva adja meg a termék vagy szolgáltatás típusát. Az egérrel az Üzemeltetési szolgáltatások területre kattintva (az alábbi illusztráció szerint) részletes leírást olvashat.

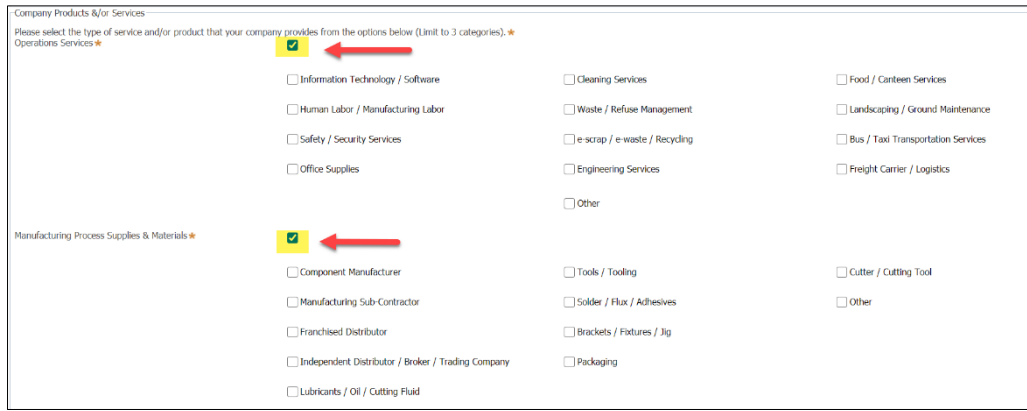

## **Vállalati kapcsolattartó adatai**

**7. Válassza ki** mindegyik kapcsolattartási típust, amely a szervezetére vonatkozik**. Majd** adja meg a *vállalati kapcsolattartó* adatait mindegyik alábbi kapcsolattartási kategóriában.

Ügyeljen arra, hogy a legmegfelelőbb kapcsolattartót, illetve a kategóriáért felelős legmagasabb szintű munkatársat adja meg.

A meghatározás elolvasásához álljon az egérmutatóval a kapcsolattartó típusára.

Ha nem rendelkezik a vállalati kapcsolattartó nevével, illetve ha nem tudja megadni a kapcsolattartási adatokat, használja a felmérés felső részén szereplő, "A jelen felmérést kitöltötte" című szakaszban megadott nevet.

*Megjegyzés: Ne használjon kötőjeleket vagy zárójelet a telefonszámban***.**

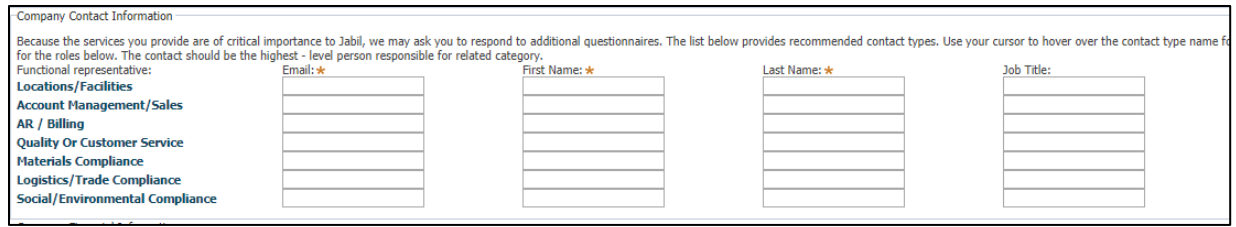

# **Vállalat pénzügyi adatai**

**8. Jelezze,** ha a vállalat pénzügyi kimutatása rendelkezésre áll, és ha a kimutatásokat az elmúlt 12 hónapban ellenőrizték.

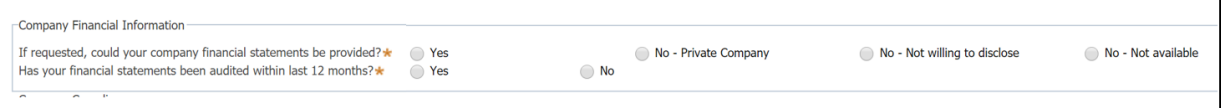

# **Vállalati megfelelés**

#### **Jabil beszállítói magatartási kódex**

**9.** A Jabil elkötelezett az etikus üzleti magatartás és a legmagasabb szintű társadalmi és környezeti felelősségvállalás mellett**.**

A Jabil elvárja beszállítóitól, hogy a Jabil szállítói kódexével és az RBA magatartási kódexével összhangban működjenek, amelyek rendelkezéseket tartalmaznak a felelősségteljes gazdálkodásról a munka, egészség és biztonság, környezet és etika területén.

*Megjegyzés: Kérjük, olvassa el a Jabil beszállítói magatartási kódexet és az RBA magatartási kódexet.* 

#### **Elkötelezett-e a szervezete ennek az elvárásnak a teljesítése mellett?**

Válassza az "Igen"-t, ha vállalkozása teljesíti ezt az elvárást. Ha "Nem", adjon magyarázatot a megadott helyre.

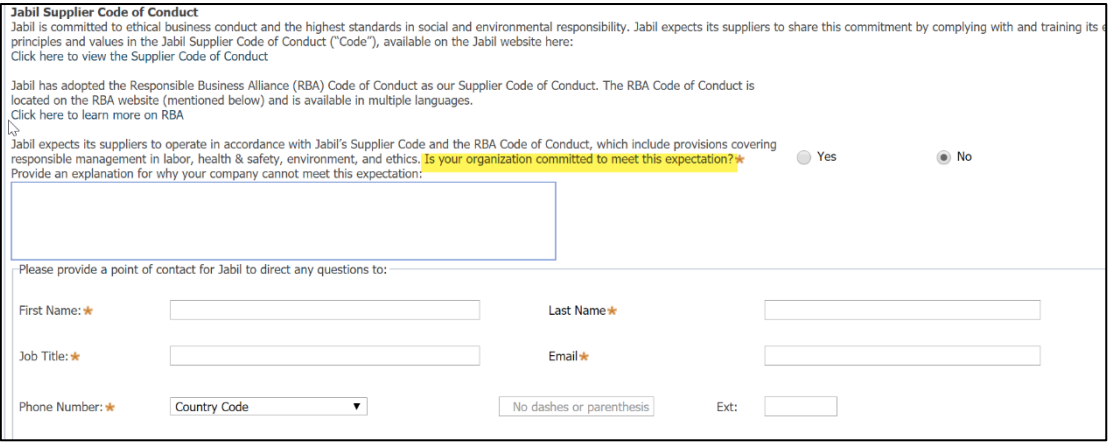

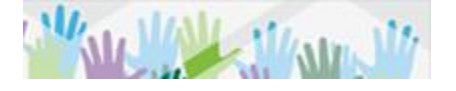

Válassza az "Igen"-t, ha a következő kérdések vonatkoznak a szervezetére. Adjon meg további információkat, ha a rendszer kéri.

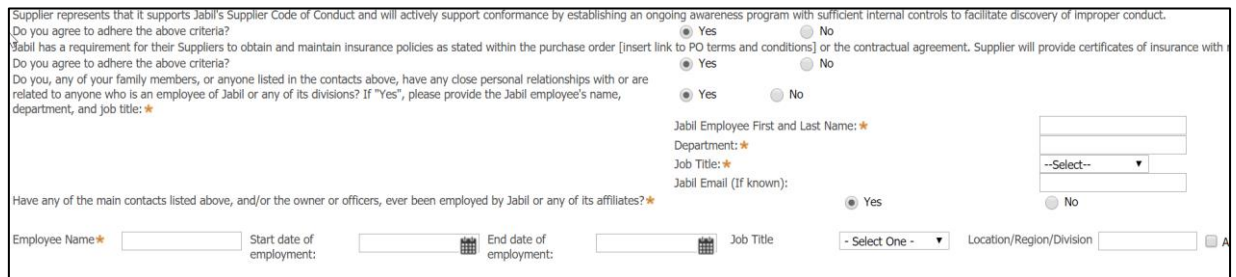

### **Vállalat IT- és kiberbiztonsági adatai**

**10.** Együttműködés a Jabil információs rendszerrel, erőforrással vagy szolgáltatással fizikailag vagy távolról, annak adatainak és/vagy információinak felhasználása céljából.

**Válaszoljon** az IT- és a kiberbiztonsági kérdésekre a Jabil hálózathoz való csatlakozás kapcsán. **Ha "Igen",** adja meg a kért kiegészítő információkat.

*Megjegyzés: Húzza a kurzort a szöveg fölé a Jabil információs rendszerek nézetdefiníciójához.*

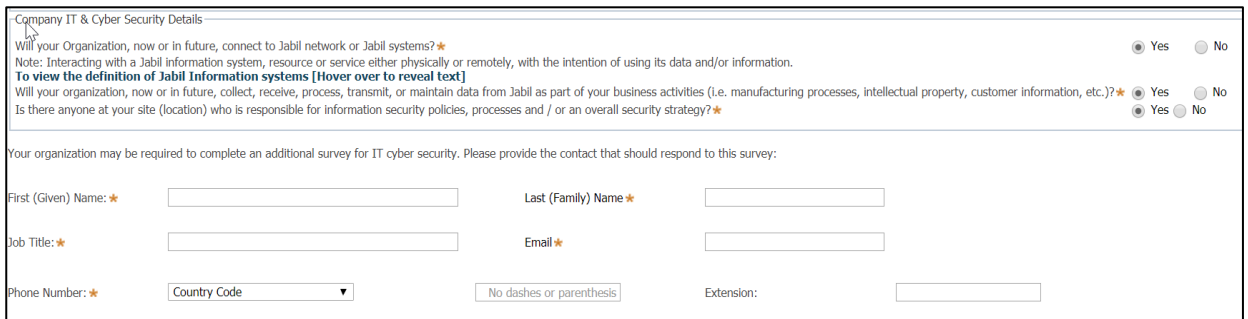

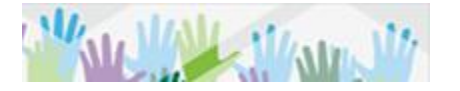

# **A felmérés beküldése**

#### **11. Küldje be** a *felmérést/kérdőívet*

Once complete, please submit. Your responses to this profile survey will not be shared outside of Jabil; the information provided is for internal purposes only. Save Submit Close

*Megjegyzés: A felmérés beküldését követően egy szimbólum jelenhet meg egy kérdés mellett. Ez a szimbólum azt jelzi, hogy az adott kérdést nem válaszolták meg. Adja meg a szükséges információt, és ismét küldje be a felmérést.* 

#### **A felmérés sikeres kitöltése után megkapja ezt az üzenetet:**

Thank you for completing the survey. As a valued partner of Jabil you may be receiving additional requests for information.

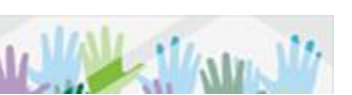

Oldal 8